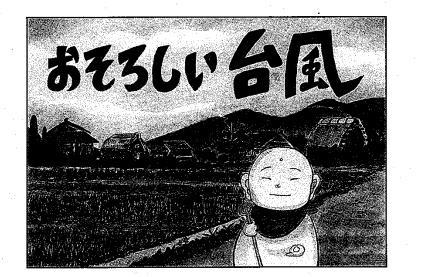

イボ地蔵 安曇川 町<br>ぁ ゞ \*\*ゎちょう  $t_{\frac{1}{\circ}}$ じゃ。 ども 急に きゅう 北\*<br>を  $\overline{C}$ 伝えワ や う 安ぁ ても まから なかでも このあたりは とから 《曇 » あたいこと しょうしゃ しゅうしゅう シ  $\overline{\phantom{a}}$ 云川 町は 台風が lt てきた はさまれた ゆるやかに なっと 安曇川が あいかん あいかん こう水に ところじ おそろしい およそ  $\bigcirc$ イボ地蔵じゃ。 安曇川 町に 昭 いたんじゃ。 来るたびに 台風 十三号は 和机二 安曇川の 琵琶湖と ゃ う 流れとる 五十年前  $\circ$ 自然が 五十 一十八年 おそわ 台風じゃ 名☆<br>は 八年 古<br><br>く 流な れたん  $\overline{\phantom{0}}$ 比<sup>ひ</sup>良い ての 机 なん ゆた 町まの から  $\overline{\overline{C}}$  $\mathcal{N}$ が  $\overline{C}$ っ  $\overline{c}$ 演出ノ ちょっとこわさを けるように) 静かな語り えてください) るときによってか (五十年) 演出するように しんみりと (やさしく語りか .<br>۱ は演じ

 $\mathbf I$ 

 $\bm{\Pi}$ 

ゲ

間をおく)

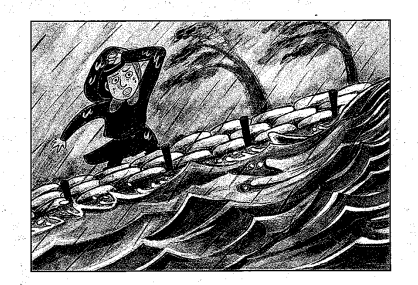

第2章

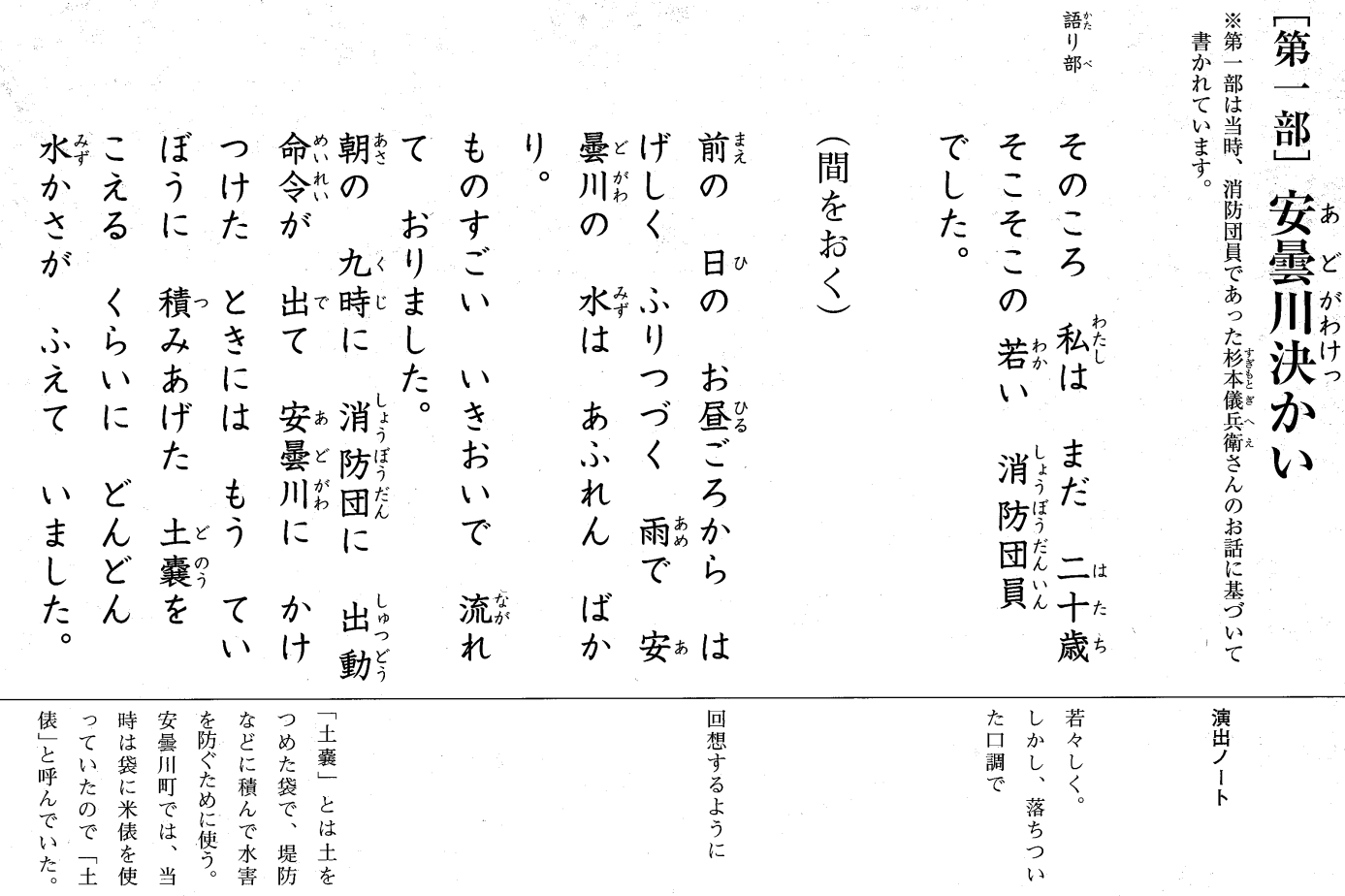

 $2^{^{\prime}}$ 

第一

語#<br>り部<

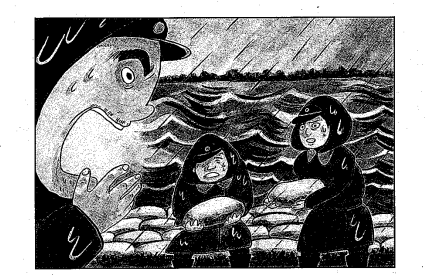

語り部

家族をする タッば  $\overline{C}$ 水学 な 積っい お と  $\Lambda$ ぶみましたが  $\ddot{\phantom{0}}$ |がたに かり。 かさは くなっ  $\pmb{\ddot{x}}$  $\overline{z}$  $\chi$   $\chi$ 命。  $\mathcal{O}$  $\mathcal{O}$  $\overline{C}$  $\mathsf{L}$  $\supset$ める みんな 令机 ょうけ  $\mathbf{t}$  $\mathcal{T}^{\mathcal{I}}$ 守ま 水等。 は  $\tau$ しました。 ますます  $\sqrt{N}$ あ 消防団 。 家に  $\frac{1}{\sqrt{2}}$ 小 し<br>ま  $\mathcal{L}$ 3, 石~そ<br>もの 机 め  $\overline{\mathbf{v}}$ そうな  $\overline{V}$  $\ddagger$  $\dot{\gamma}$ 『長が 赤かっち ふえる した。 帰って もたん ち 土 嚢の 土<br>嚢  $\Delta$ き

強い口調で

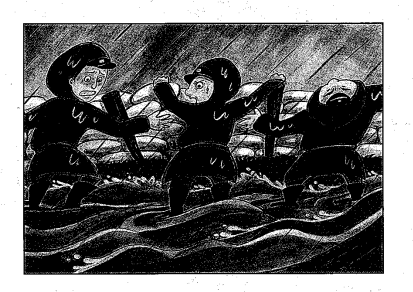

でも 足もとのめました。 嚢゚が と 小 帰えな れて 一~~<br>人り と むちゅうで す お 」 逃げだした・わぁ!」 ああ  $\cdot$   $\circ$ ま<br>し が かま  $\frac{1}{2}$ 土嚢を かたむ た。 くずれそうに とちゅうのこと。 ゴロゴロと こりゃ あ そう  $\frac{1}{2}$ ところに 四 一人にと いて 土嚢を とめてあっ ゃ -<br>流<sub>が</sub>が<br>'. 急そ もう か とたん…  $\bar{V}$ まにも  $\lambda$ やっ  $\bar{\mathbf{V}}$ なって お  $\vec{\tau}$ で れだしま えぐら みんな  $\frac{1}{\Box}$ しはじ  $\frac{1}{\sqrt{2}}$ あぶな  $\tau$ 家  $\langle$  $\bar{z}$ 土と杭、る  $\overline{C}$ 

> 緊張感を出す。 会話はそれぞれの 人物になりきっ

 $\tau$ 

語り部

(さっとヌク

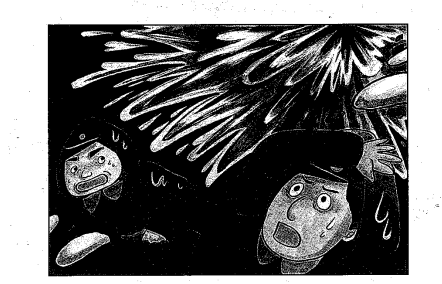

ました。 山、 みんな みんなに k, だしました。 にげようと っ て うわっ 間をおく) ていぼうが  $\check{\ddagger}$ のように  $\mathcal{F}$  $\overline{V}$  $\sqrt{2}$ いぼうが  $\ddot{F}$  $\overline{C}$  $\sqrt{2}$  $\mathcal{V}$  $\ddot{\mathbf{t}}$  $\ddot{r}$ ッ おそ  $\ddot{F}$  $\tau$ た。 おそ いぼうが 切れたぞ 水\*<br>が けんめ  $\dot{y}$  $\overline{V}$ 切れた かかる  $\sqrt{2}$  $\mathbf{I}$ か あふ  $\sqrt{2}$ か  $\overline{C}$ 切き  $\tilde{\mathcal{L}}$ れて 机  $\tau$ 水多 っ だし か ゕ  $\overline{1}$ き

臨場感を出す

演出ノ

語 り部

 $\overline{5}$ 

恐怖と緊張にから

れた声

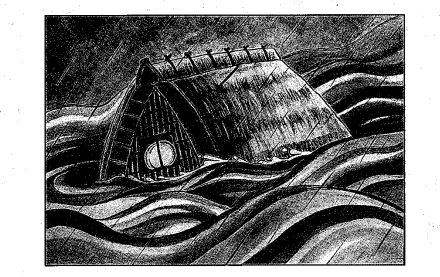

に 帰え<br>帰るう.<br>これとしい 止と<br>まり 水\*<br>に 大お命ち テラの ては ありませ て  $\subset$ わらぶきの  $\mathcal{O}$ よ 間をおく) かに 家、 から いまし らが い、見み<br>灯\*ると 流<sub>な。</sub><br>れ なにかに また  $\sum$ ひっか  $\lambda$  $\supset$ ら か。 り<br>が  $t_{\frac{1}{\circ}}$ 目<sup>め</sup>に  $\overline{\overline{C}}$  $z$  $\frac{1}{2}$ よ<br>に  $\tau$ げ ゃ ·の家は 流刻 か とき だ っ  $\equiv$  ic |階から 見えるでは べされて して  $\overline{\mathcal{L}}$ ひっ ど  $\chi$   $\chi$  $\overline{\tau}$  $\langle$ 急~  $\mathcal{O}$ か **区**く思<sub>もももももももももももももももももももしって</sub>  $\left\langle \mathbf{r}\right\rangle$  $\overline{V}$ 流なくれ  $\dot{t}$ 止とは か  $-\frac{11}{2}$ 一まっ けん って 力  $\check{t}$  $\frac{1}{2}$ な

KD くりとヌク

演出ノ

少しゆっ

語た

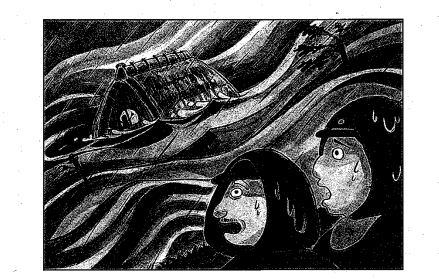

簡をおく)

たが… んと や! どうに  $\chi \bar{\chi}$  $\vert \vert$ することも っ 「ああ 間をおく) しばら とる かし 国道を  $\begin{array}{c} \star \\ \star \\ \end{array}$ か 二たりで 助<sup>なだとする</sup> 一面が ならんのやろか… 流\*<br>れる ぼうぜんと できません。 横き 見<sup>2</sup> カンテラが って 川のようにな よんどるん 水\*<br>に おりまし 区長さ いきお どう 光。

演出ノ

区長の声

語た<br>部リ部

ふるえる涙声

途方にくれるようす

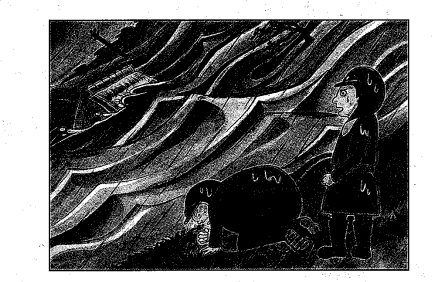

一ら水\*<br>面\*の<br>を 流っや<br>にっがて 「全めつや まっ そして なくなって (静寂 した。 (間をおく) (間をおく) 暗な ・第二部への暗転 ぶきみな 向かって おおっていました。 家じ っ  $\mathbf{I}$ なかで  $\bar{V}$  ) っ  $\overline{C}$ し<br>ま rÞ 音を 灯\*<br>りが 流なれ  $\sqrt{2}$  $\bigcirc$ **風**<br>と ました。  $\zeta$ リと あたり だしま 見*ふ* 雨ぁ<br>と 下か 叫び声

区長の絶望的な

静かな口調

演出ノー ĥ

語り部

 $\overline{8}$ 

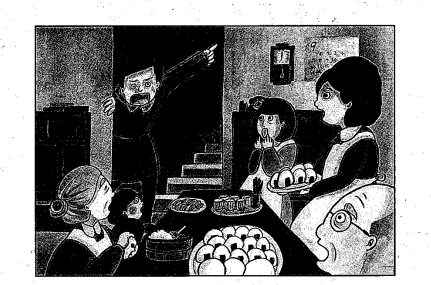

語り部 れています。 しょうで被災した白井豊七さんのお話に基づいて書か※第二部は台風十三号で被災した自井豊七さんのお話に基づいて書か [第一部] びに 家、 家 知 が 切き  $\subset$ て 「そんなこと こたちが そうや  $\overline{C}$  $\overline{C}$ らせんと れたことを  $\overline{C}$  $\overline{\mathbf{V}}$ だく流(大水) に 帰りつくと てがけだしました。 ぼう 決<sup>け</sup> 。<br>出で おおわらわ。 向む おわ、<br>んき出た からない か  $\tau$  $\mathcal{O}$ VÝ って する 家、  $\sqrt{2}$ 土嚢積みの  $\frac{1}{2}$ や Ľ 私たは てたら もんに いちも にのまれて  $\chi\bar{\Delta}$  $\sqrt{\lambda}$ ぼうが 安曇川, Ľ くさん おな 早は<br>う あ rÞ  $\overline{\mathcal{K}}$ か えて 演出ノ 血相変えて叫ぶ 第一部と声色を変

(さっとヌク

9

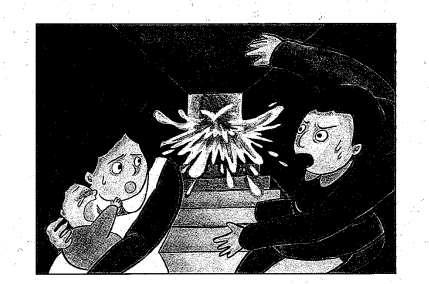

語たり

臨場感を

 $z$ 水まこ  $\mathbf{y}$  $\mathfrak{c}$ ැ rb  $\overline{C}$ っ んで  $\mathcal{L}$ は 机 のうちに て 」<br>「家の<br>な<br>「<br><br><br><br><br><br><br><br><br><br><br><br><br><br><br><br><br> 向む ^ちに 家がきます。 みんなが はじ か  $\frac{1}{2}$ きまし めました。 か どんどけた  $t_{\frac{1}{\circ}}$  $\overline{C}$ 間まみ グラグ んな な 水\*し<br>がに を ラと 流なダ 上あ二に  $\sum$ ic が階 札 | 階

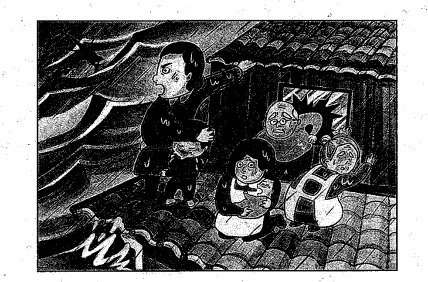

語なり 部。

演出ノ

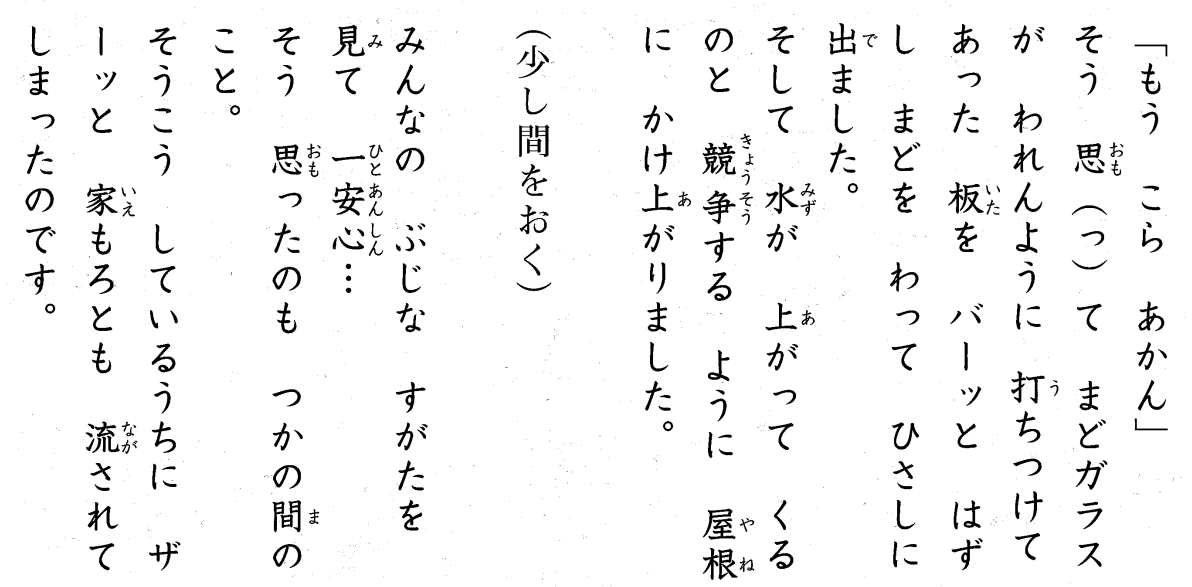

│予感させる口調

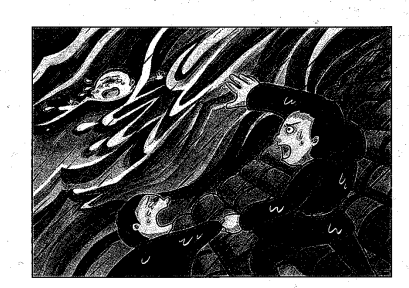

だく流に  $\sum_{0}^{n}$ そし 泣な  $\frac{1}{\sigma}$ なんにも あたりは Í あ おそろじくて 子どもたちは そ 下と  $\mathcal{O}$ 私  $\mathcal{O}$ できません 少 さい  $\overline{1}$ です。  $\mathcal{O}$  $\overline{C}$  $\overline{\phantom{0}}$  $\sqrt{2}$  $\mathcal{O}$ 手で  $\overline{\tau}$ ッと は  $\tau$  $\boldsymbol{\mathsf{Y}}$ 間をおく) 子:<br>は き  $\mathcal{D}$  $\overline{c}$  $\overline{V}$ 流ぶ 一、その  $\zeta$ そばに  $\mathcal{L}$ .<br>7<br>間‡ うす暗う 子どもが 流ぶされ 私た わ っ ゕ ば か  $\overline{C}$ で どうする  $\frac{L}{t_{\circ}}$  $|t|$ ギャ む か ら  $\sqrt{2}$  $\sigma$ おそろ  $-\frac{11}{2}$  $\mathcal{L}% _{G}\left( t\right) \equiv\mathcal{L}_{G}\left( t\right) \equiv\mathcal{L}_{G}\left( t\right) \equiv\mathcal{L}_{G}\left( t\right) \equiv\mathcal{L}_{G}\left( t\right) \equiv\mathcal{L}_{G}\left( t\right) \equiv\mathcal{L}_{G}\left( t\right) \equiv\mathcal{L}_{G}\left( t\right) \equiv\mathcal{L}_{G}\left( t\right) \equiv\mathcal{L}_{G}\left( t\right) \equiv\mathcal{L}_{G}\left( t\right) \equiv\mathcal{L}_{G}\left( t\right) \equiv\mathcal{L}_{G}\left( t\right) \equiv\mathcal{L}_{G}\left($  $\eta$  $\tau$  $\tau$  $\mathcal{O}$  $\frac{1}{\sqrt{2}}$ が 三さん  $\frac{1}{2}$  $\overline{V}$ で ギ おりま しま  $\overline{L}$ 上之  $\mathcal{O}$ な しも た。  $\frac{1}{2}$ で  $\downarrow$ や  $\mathcal{O}$  $\langle$ っ  $\overline{\mathsf{C}}$  $\overline{\zeta}$ 子  $\tau$  $\tau$ っ っ  $\overline{\textbf{t}}$ 子た。  $\frac{1}{2}$ が と 亡くなった子を 自戒するように 必死の様相を表現 いつくしむように

語たり \_<br>部<

演出ノ

19

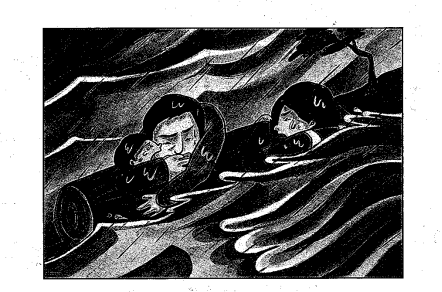

語たり \_<br>部.

ように 静かに思い

出  $\overline{d}$ 

流される もう 父を ると  $\widehat{S}$ 木きて そ る  $\mathcal{O}$ 机  $\overline{\mathsf{C}}$  $\overline{C}$ 木\*<br>が きて  $\overline{C}$ てたら うちの 上<br><br>て 母性 っ れは  $rac{c}{\sqrt{t}}$ かま っ ままに 流なか ゕ  $\mathbf{V}$ れ<br>て ら  $\ddot{x}$ っ っ 助\*\*<br>か 家ゕっ<br>内\*\*て あ 別 て 大きな か  $\mathbf{v}^*$  $\pmb{\downarrow}$ ってました。 、 流<br>流<br>れ<br>れ 流なくれ  $\overline{C}$  $\mathbf{t}$ いま んと っ ~<br>2<br>思<sub>。おり!</sub> した。 流なれ  $\overline{\mathcal{I}}$  $\overline{1}$ )  $t_{\frac{1}{\circ}}$ され  $\mathcal{I}$ て て  $1$  $\hat{U}$  $\overline{V}$ 

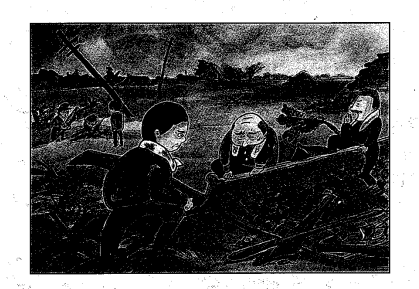

ちぼめい 材料 それも 消 ら… ら<br>…  $\mathbf{F}$ っ たれやら な 少  $\mathbf{t}$  $\sqrt{2}$ でした。 防"<br>の  $\Box$  $\mathcal{O}$ で っぺ っ  $\hat{\mathcal{D}}$  $\overline{C}$  $\frac{1}{2}$  $\mathcal{O}$ 間をおく  $t_{\circ}$ んに  $\mathcal{L}$ 台た、風 おりました。 中\*<br>に 中\*<br>に  $\ddot{\rm E}$ 見つからず や 見つかりました。 さがして 人と<br>ちが は ロまみれで よう で そ 見っかり  $\boldsymbol{+}^{\mathfrak{r}}_{\scriptscriptstyle\beta}$ うま うまっ わ 四  $\sqrt{2}$ からん くれて 一人に っ っ やけど  $\frac{1}{2}$  $\overline{t}$ じまい だれが  $\mathfrak{r}$ 人とや 人<br>とや ませ うけ な ぼ  $\mathcal{O}$  $|1$ 

沈痛な語り口調

演出ノ

語たり

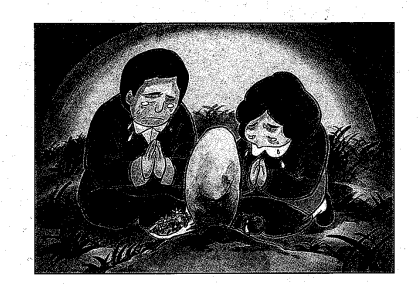

語<br>り部<

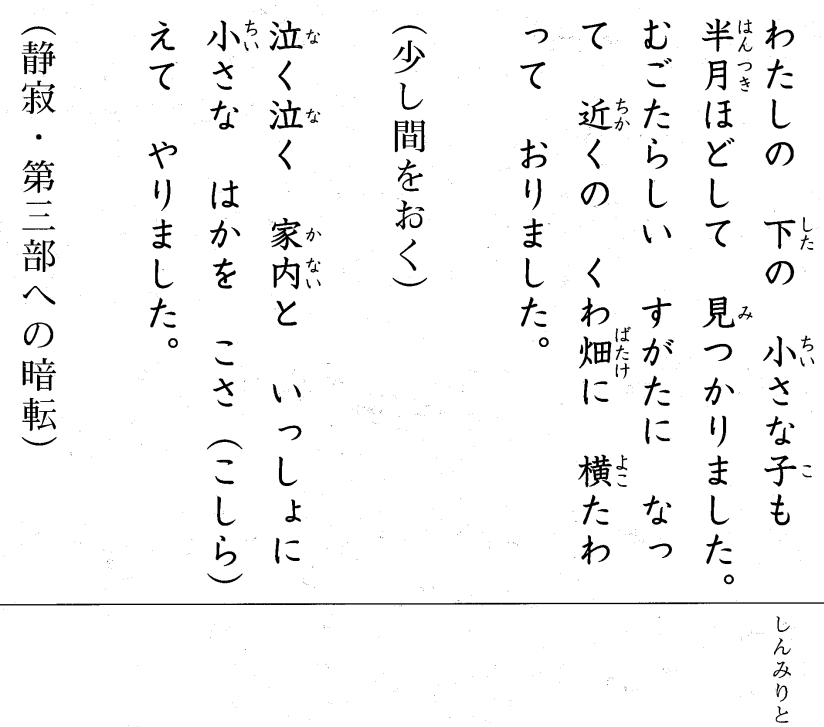

演出ノー

15

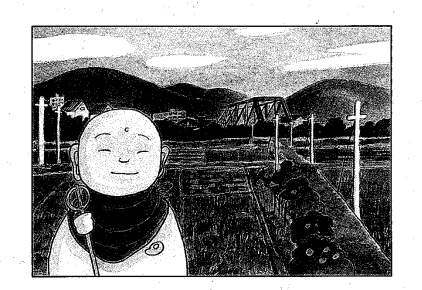

 $\left(\widehat{16}\right)$ 

[第三部]

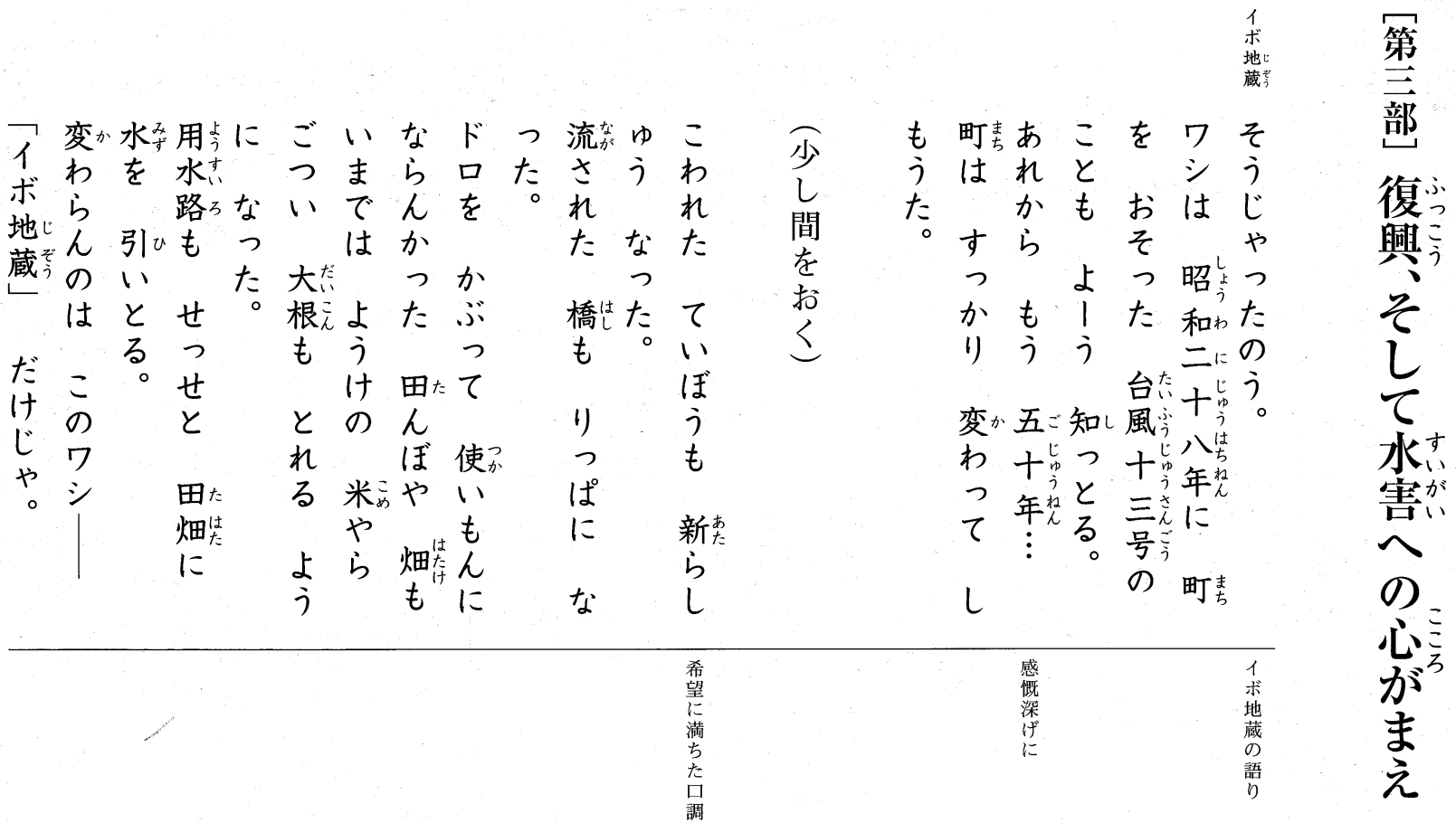

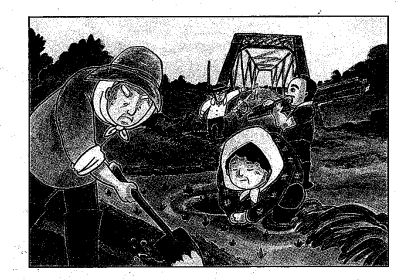

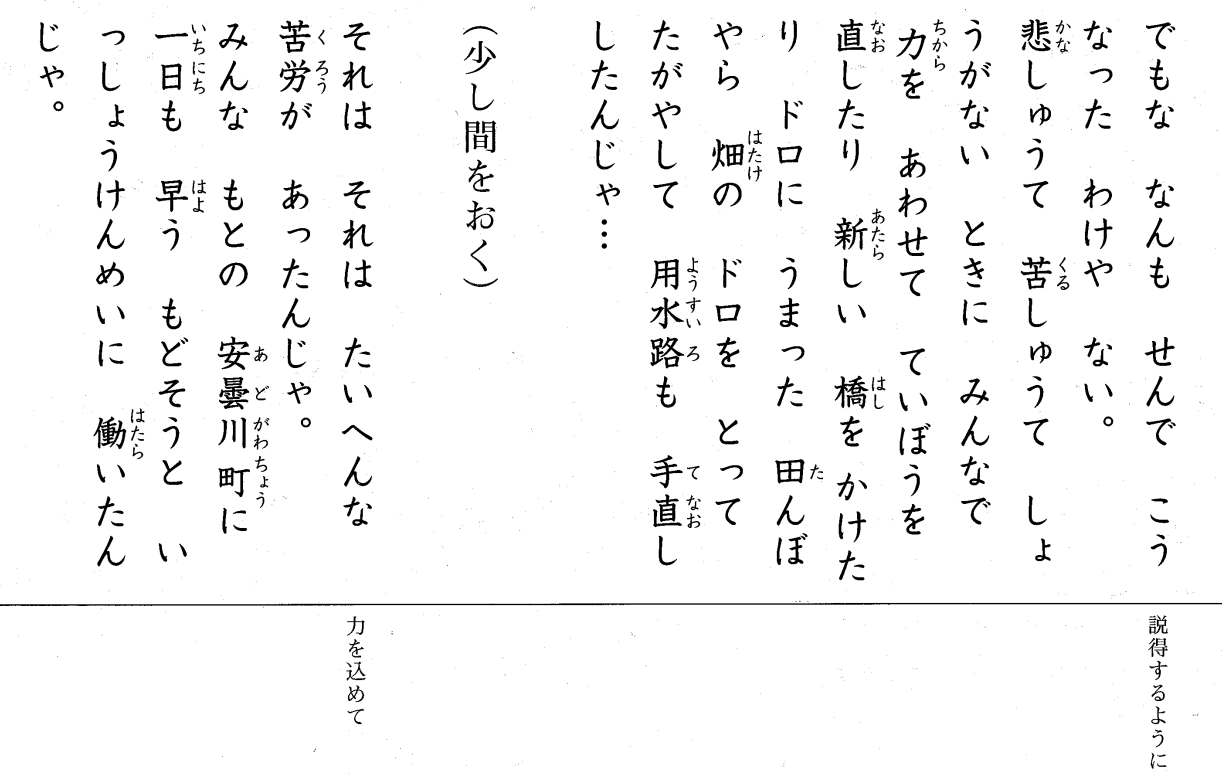

イボ地蔵

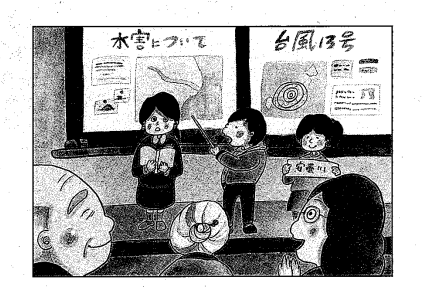

みんなう<br>なんこう ばばも とを 小にじ 子  $\overline{\mathcal{L}}$ で っ 小学校では や。 どもも ちゅうて  $\sqrt{2}$  $\tau$  $\lambda$ わすれまい )<br>「おとうま<br>いないも<br>りかなで  $t$ <br> $t$ 考え 安曇 た お  $\overline{\phantom{0}}$ 川\*iし<br>の りも 安曇川 いとき な  $\supset$ じじも 博 安たぞ  $\bar{\nabla} \Delta \phi$ どるん 物。  $\boldsymbol{\mathsf{Y}}$  $\mathcal{O}$ る。  $\overline{C}$ 館  $\mathsf{L}$  $\tau$ 

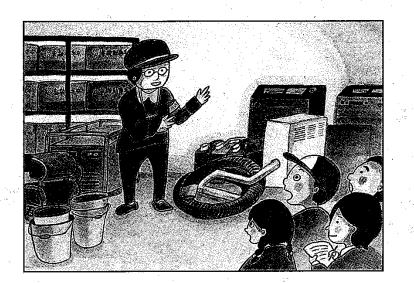

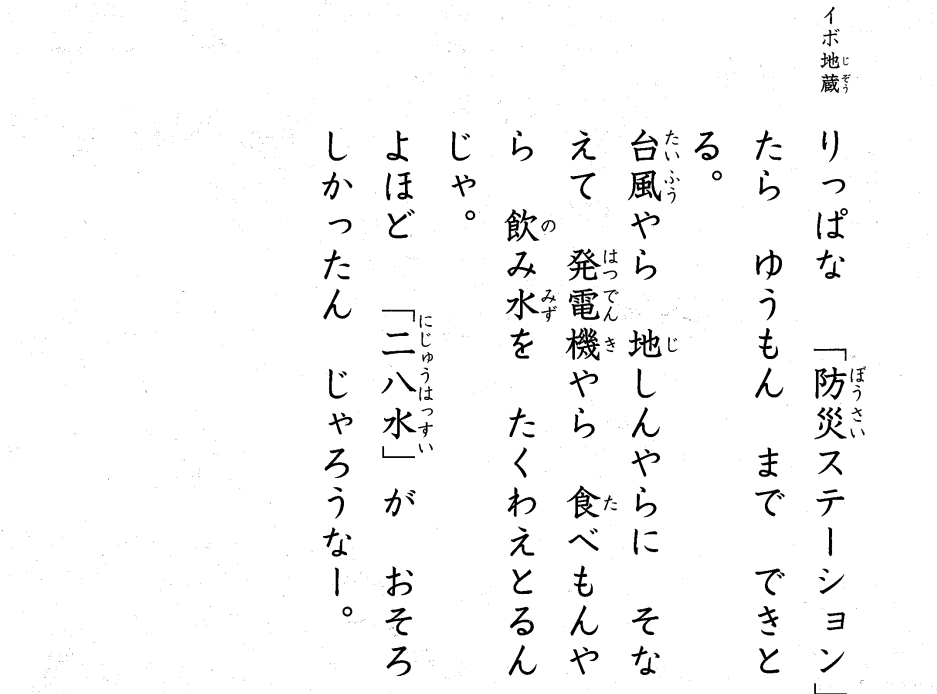

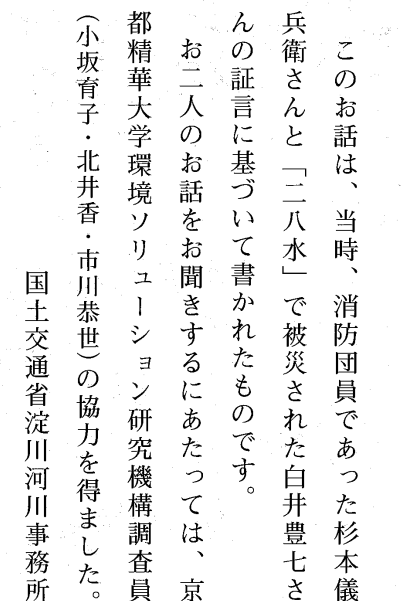

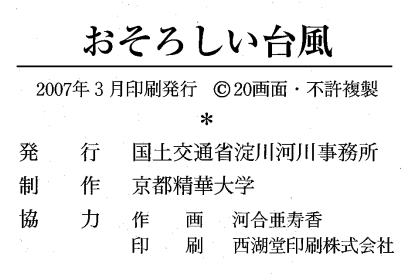

やさしく

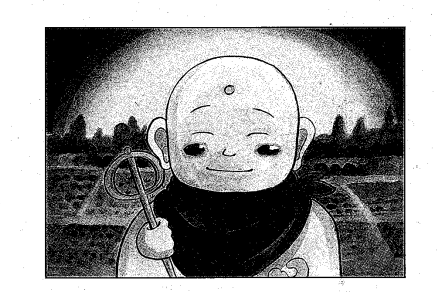

守る」 これ ことを ワシ  $\begin{bmatrix} x \\ y \end{bmatrix}$ たり み や な そなえる そ ところを 台 っ け なことを ご な っ 分し 自じぱり<br>分がり しじゃ。 風  $\overline{\mathcal{L}}$  $\overline{z}$ な 害 や  $\chi\chi$ ど  $it$  $\tilde{\lambda}$ ぶやら から lt っち  $\overline{O}$ 起おの<br>こ な な っ んじゃ 間をおく) なの 水\*い<br>を っちゅう  $\sqrt{2}$ 見守っとるぞ…… 大事な 住んでる 安曇川町<br>あどがわちょう<br>「女曇川町  $\circ$  $\overline{\phantom{a}}$ vÞ ことを い<br>町まは ことが  $\dot{\gamma}$ 水害に  $\circ$ ても みんなで つく  $\tau$ しとるんじ いぼうを たく ↑ 自分です。 しょんは ときの  $\overline{11}$ ・ったり 考えて 気持も わえ 3,  $\mathcal{O}$ だけの みん そなえ 町ま か しぎじゃ 台た風 たりする でも お<br>話 ゃ んじん ために なで が こさえ いろん んなの 守まる やら じゃ  $\tau$ 話に ゃ  $\sqrt{2}$ や  $\mathcal{N}^{\mathcal{N}}$  $\circ$  $\sim$ 

演出ノー

説得するように

- ボ 地蔵